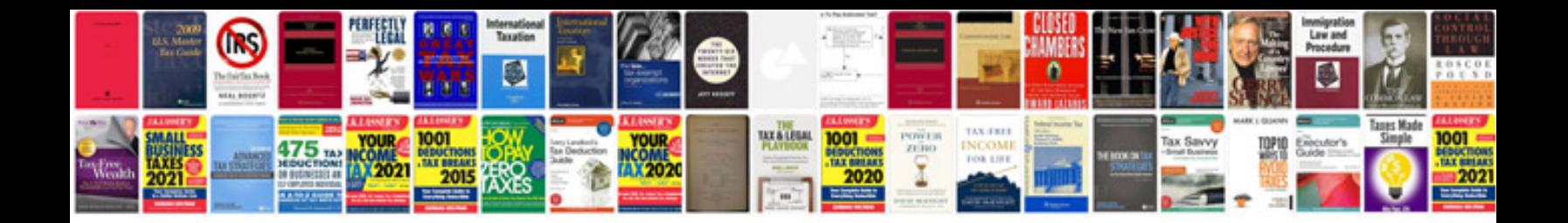

**2009 dodge journey sxt owners manual**

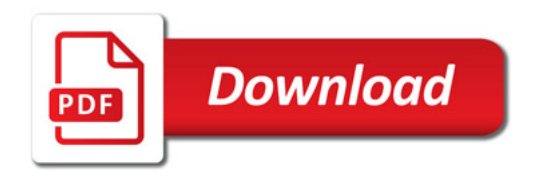

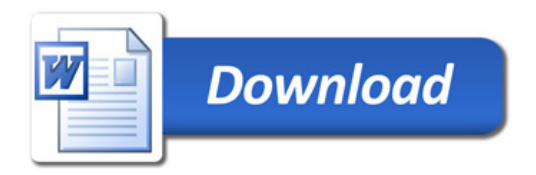